**Access 2007 Multi User** 

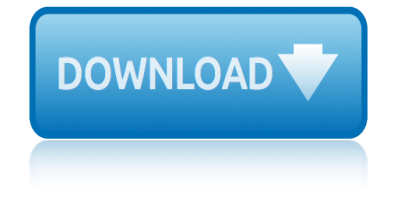

#### **access 2007 multi user pdf**

The main intent of these tutorials is to guide frequent users of Microsoft® Access through the transition of earlier versions to the new 2007 edition.

#### **Access-Freak :: Getting started with Microsoft(R) Access ...**

Access 2007 introduced major new functionality in both the engine and the interface. Seasoned developers discovered new things are possible, and casual users found more things within their grasp.

### **Microsoft Access tips: Converting to Access 2007**

Top 14 New Features of Microsoft Access That Aren't Available in Access 2003 or Earlier by Luke Chung, President of FMS, Inc. This paper was originally written for Access 2007, but also applies to Access 2016, 2013 and 2010 if you're migrating from Access 2003 or earlier.

#### **Top New Features of Microsoft Access 2016, 2013, 2010 and ...**

This page is a portal to the online data dissemination activities of the Division of Vital Statistics, including both interactive online data access tools and downloadable public use data files.

### **Data Access - Vital Statistics Online**

Access Password is a password recovery solution for MS Access databases. Program can decrypt passwords for any Jet databases, not only Access databases and supports all MS Access versions from v2.0 through 2010.

#### **Access Password Recovery - LastBit**

Multi-user MIMO (MU-MIMO) is a set of multiple-input and multiple-output (MIMO) technologies for wireless communication, in which a set of users or wireless terminals, each with one or more antennas, communicate with each other. In contrast, single-user MIMO considers a single multi-antenna transmitter communicating with a single multi-antenna ...

#### **Multi-user MIMO - Wikipedia**

Sample VBA Code for Using the User Roster to Check for Users in a Microsoft Access Database. Sample VBA Code for this Microsoft Access Tip. The code comes from our Total Visual SourceBook product which includes tons of royalty-free code you can include in your database applications.

#### **Sample VBA Code for Using the User Roster to Check for ...**

Microsoft Access is a database management system (DBMS) from Microsoft that combines the relational Microsoft Jet Database Engine with a graphical user interface and software-development tools.

#### **Microsoft Access - Wikipedia**

Beyond the Numbers. Safety First! Projected growth in safety inspection occupations 2016†26 04/16/2019; The relationship between crude oil prices and export prices of major agricultural commodities 04/11/2019

#### **Archive By Publication - Bureau of Labor Statistics**

Evaluating Accessibility for Transportation Planning Victoria Transport Policy Institute 2 Executive Summary Accessibility refers to peoples overall ability to reach ...

#### **Evaluating Accessibility For Transport Planning - vtpi.org**

# **access 2007 multi user**

TRAMP reads the local temporary file /tmp/tramp.4711 into a buffer, and then deletes the temporary file. Edit, modify, change the buffer contents as normal, and then save the buffer with C-x C-s.

### **TRAMP 2.4.1 User Manual - The GNU Operating System and the ...**

User passwords are presented in all MS Access versions, this is the basic security mechanism in Access. In a user-level security system, users are authenticated when they start Microsoft Access by logging on with a password.

### **Password Types in MS Access - LastBit**

International Journal of Information Technology and Library Science Research Vol. 1, No. 1, April 2013, PP: 01- 06 Available online at http://acascipub.com/Journals.php

## **USER EDUCATION: ACADEMIC LIBRARIES - acascipub.com**

The 2019 Annual Meetings of the African Development Bank Group will be held from 11-14 June 2019, in Malabo, Republic of Equatorial Guinea.

### **Documents - African Development Bank**

In continuation with my earlier post: SharePoint Permission Report: Check Access Rights for a Specific User, got few requests to make the PowerShell script compatible with MOSS 2007.

## **Audit Specific User Permissions in SharePoint 2007 with ...**

OpenOffice.org User Guide for Version 2.x [OpenOffice.org User Guide for 2.x] [0.2] First edition:  $[2005\text{\AA}$ -04 $\text{\AA}$ -11] First English edition:  $[2005\text{\AA}$ -04 $\text{\AA}$ -11]

### **OpenOffice.org User Guide**

EUROPEAN STANDARD NORME EUROPÉENNE EUROPÄISCHE NORM EN 1092-1 August 2007 ICS 23.040.60 Supersedes EN 1092-1:2001 English Version Flanges and their joints - Circular flanges for pipes, valves,

### Flanges and their joints â€" Circular flanges for pipes ...

The official website of the Federal Trade Commission, protecting America $\hat{a} \in \text{TM}$ s consumers for over 100 years.

### **Identity Theft Red Flags and Address Discrepancies Under ...**

I agree to the document licence rules Please confirm that you agree to the document licence rules for all documents listed in the cart.

### **SAI Global Store - Industry Standards**

User-Friendly, easy to learn. It is a fast and easy-to-learn technique, and no education or encoding are required. We have created a range of design features to make your content stand out in the market.

# **Digital publishing tool | Convert any PDF to flip book (HTML5)**

hamlet ap multiple choice questions answers haier microwave oven user manual haier portable air conditioner user manual harley davidson softail 2007 2008 full service repair manual haier microwave model mwm10100gcss user guide hd hero2 user manual gw instek gdm 78251 user manual grundig tk20 user guide hammond b3 users manual great plains [accounting software user manual](http://www.1066contemporary.com/hamlet_ap_multiple_choice_questions_answers.pdf) harley davi[dson touring models 2007 owners m](http://www.1066contemporary.com/haier_microwave_oven_user_manual.pdf)anual hatchet test multiple choice [gravogr](http://www.1066contemporary.com/haier_portable_air_conditioner_user_manual.pdf)aph is200 user manual hd hero user guide harley davidson to[uring series s](http://www.1066contemporary.com/haier_microwave_model_mwm10100gcss_user_guide.pdf)[ervice repair workshop manual 2](http://www.1066contemporary.com/haier_portable_air_conditioner_user_manual.pdf)[006](http://www.1066contemporary.com/haier_microwave_model_mwm10100gcss_user_guide.pdf) 2007 harmony remote user manual [harman kardon avr 2user guide](http://www.1066contemporary.com/harley_davidson_softail_2007_2008_full_service_repair_manual.pdf) harman kardon avr 230 user manual harley davidson [auto accessories](http://www.1066contemporary.com/hd_hero2_user_manual.pdf) grun[dig 549user guide](http://www.1066contemporary.com/gw_instek_gdm_78251_user_manual.pdf) hamlet multiple [choice study guide](http://www.1066contemporary.com/grundig_tk20_user_guide.pdf) guide [motorola user v60](http://www.1066contemporary.com/hammond_b3_users_manual.pdf) haier h[wd1600 user](http://www.1066contemporary.com/great_plains_accounting_software_user_manual.pdf) manual [harley davidson sportster](http://www.1066contemporary.com/great_plains_accounting_software_user_manual.pdf) accessories [health herald digital therapy user manual](http://www.1066contemporary.com/harley_davidson_touring_models_2007_owners_manual.pdf) [harley davidson sportster 20](http://www.1066contemporary.com/hatchet_test_multiple_choice.pdf)07 [wor](http://www.1066contemporary.com/harley_davidson_touring_series_service_repair_workshop_manual_2006_2007.pdf)[kshop manual pdf](http://www.1066contemporary.com/gravograph_is200_user_manual.pdf) harley d[avids](http://www.1066contemporary.com/hd_hero_user_guide.pdf)[on sportster service repair man](http://www.1066contemporary.com/harman_kardon_avr_2user_guide.pdf)ual 2007 [harley davidson dyna mod](http://www.1066contemporary.com/harman_kardon_avr_230_user_manual.pdf)[el](http://www.1066contemporary.com/harley_davidson_touring_series_service_repair_workshop_manual_2006_2007.pdf)[s service manua](http://www.1066contemporary.com/harley_davidson_auto_accessories.pdf)l [repair 2007 fxd](http://www.1066contemporary.com/harley_davidson_auto_accessories.pdf) [g](http://www.1066contemporary.com/harmony_remote_user_manual.pdf)[t power user pdf](http://www.1066contemporary.com/grundig_549user_guide.pdf) grass[lin towerchron qe2 user guide](http://www.1066contemporary.com/hamlet_multiple_choice_study_guide.pdf) guess [watch user manual](http://www.1066contemporary.com/guide_motorola_user_v60.pdf)

access 2007 multi user pdfaccess-freak  $::$  getting started with microsoft(r) access ...microsoft access tips: converting to access 2007top new features of microsoft access 2016, 2013, 2010 and ...data access - vital statistics online [access password recovery -](http://www.1066contemporary.com/access_2007_multi_user_pdf.pdf) [lastbitmulti-user mimo - wikipediasample vba cod](http://www.1066contemporary.com/access_freak_getting_started_with_microsoft_r_access.pdf)e for using the user roster to check for ...microsoft access - wikipediaarchive by [publicatio](http://www.1066contemporary.com/access_freak_getting_started_with_microsoft_r_access.pdf)[n - bureau of labor statisticsevaluating accessi](http://www.1066contemporary.com/microsoft_access_tips_converting_to_access_2007.pdf)[bility for transpor](http://www.1066contemporary.com/top_new_features_of_microsoft_access_2016_2013_2010_and.pdf)t [planning - vtpi.orgtramp 2.4.1 user manua](http://www.1066contemporary.com/top_new_features_of_microsoft_access_2016_2013_2010_and.pdf)[l - the gnu operating system and the](http://www.1066contemporary.com/data_access_vital_statistics_online.pdf) [...password types in ms access - lastb](http://www.1066contemporary.com/sample_vba_code_for_using_the_user_roster_to_check_for.pdf)[i](http://www.1066contemporary.com/multi_user_mimo_wikipedia.pdf)[tuser education: academic l](http://www.1066contemporary.com/microsoft_access_wikipedia.pdf)[ibraries](http://www.1066contemporary.com/archive_by_publication_bureau_of_labor_statistics.pdf)  [acascipub.comdocuments - african develop](http://www.1066contemporary.com/archive_by_publication_bureau_of_labor_statistics.pdf)[ment bankaudit specific user permission](http://www.1066contemporary.com/evaluating_accessibility_for_transport_planning_vtpi_org.pdf)s [in sharepoint 2007](http://www.1066contemporary.com/evaluating_accessibility_for_transport_planning_vtpi_org.pdf) with ...openoffice.org user quideflanges and their joints  $\hat{a} \in \mathcal{C}$ circular flanges for pipes ...identity theft red flags and address discrepancies [und](http://www.1066contemporary.com/tramp_2_4_1_user_manual_the_gnu_operating_system_and_the.pdf)[er ...sai global store - industry sta](http://www.1066contemporary.com/password_types_in_ms_access_lastbit.pdf)[ndardsdigital publishing tool | conv](http://www.1066contemporary.com/user_education_academic_libraries_acascipub_com.pdf)[ert](http://www.1066contemporary.com/audit_specific_user_permissions_in_sharepoint_2007_with.pdf) [any pdf to fl](http://www.1066contemporary.com/user_education_academic_libraries_acascipub_com.pdf)[ip book \(html5](http://www.1066contemporary.com/audit_specific_user_permissions_in_sharepoint_2007_with.pdf)[\)](http://www.1066contemporary.com/openoffice_org_user_guide.pdf)

[sitemap index](http://www.1066contemporary.com/digital_publishing_tool_convert_any_pdf_to_flip_book_html5.pdf)

[Home](http://www.1066contemporary.com/sitemap.xml)